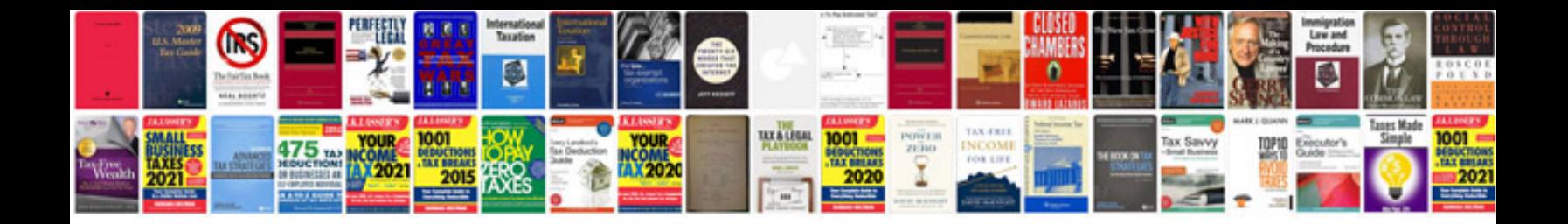

**Formulas cinematica**

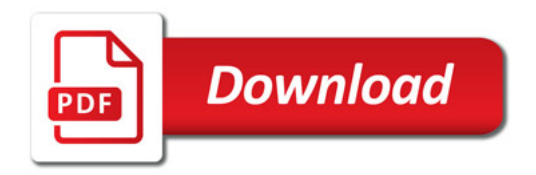

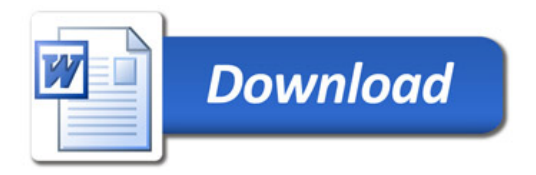